Приложение 2 к приказу Минприроды России<br>or 16.09.2016 № 480

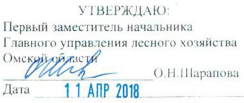

#### $A<sub>KT</sub>$ лесопатологического обследования № 81 ٠

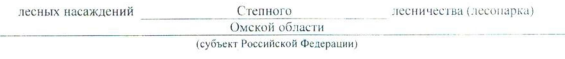

Способ лесопатологического обследования: 1. Визуальный

 $\rightarrow$ 

 $\boxed{\mathbf{v}}$ 2. Инструментальный

#### Место проведения

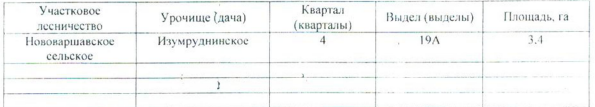

Лесопатологическое обследование проведено на общей площади 3,4 га.

 $\mathbf{i}$ 

 $n\not\leftrightarrow$ 

#### 2. Инструментальное обследование лесного участка.\*

2.1. Фактическая таксационная характеристика лесного насаждения соответствует  $(He)$ соответствует) (нужное подчеркнуть) таксационному описанию. Причины несоответствия: Лесоустройство отсутствует

Ведомость лесных участков с выявленными несоответствиями таксационным описаниям приведена в приложении 1 к Акту.

 $\boldsymbol{\mathsf{v}}$ 

#### 2.2. Состояние насаждений: с нарушенной устойчивостью

с утраченной устойчивостью

причины повреждения:

868/ устойчивый низовой пожар высокой интенсивности 4-10 летней давности

Ì

Заселено (отработано) стволовыми вредителями:

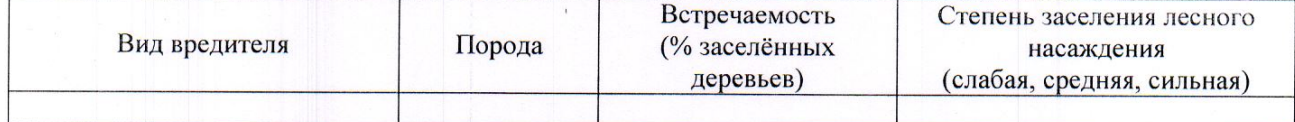

Повреждено огнём:

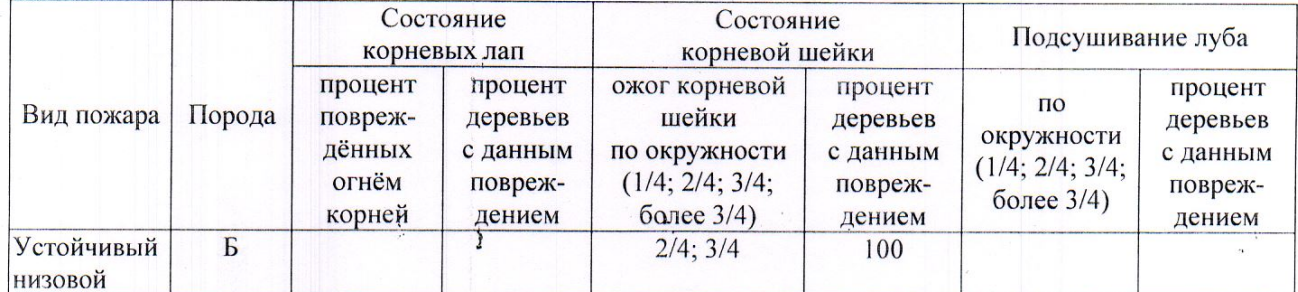

#### Поражено болезнями:

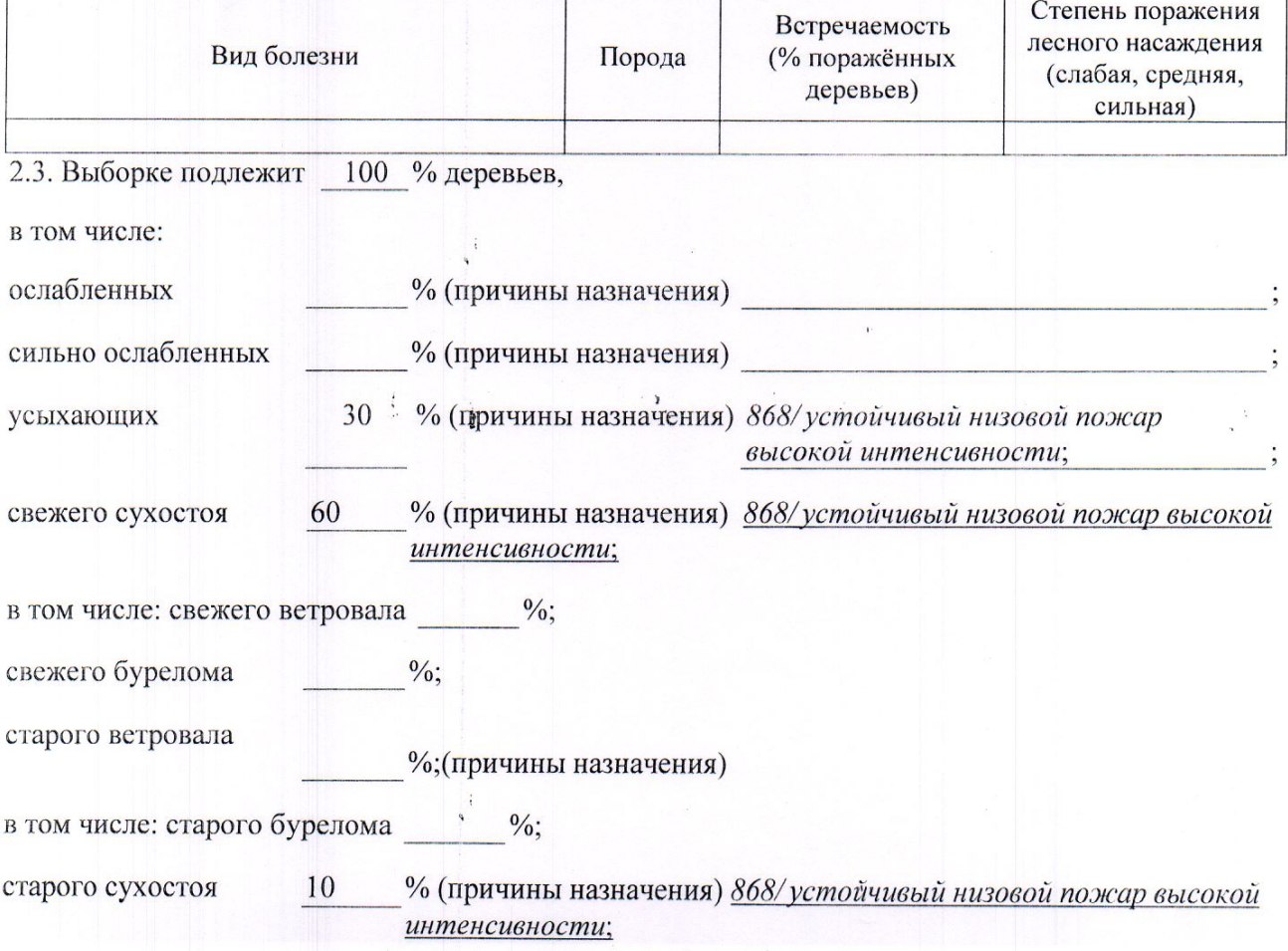

аварийных

2.4. Полнота лесного насаждения после уборки деревьев, подлежащих рубке, составит Критическая полнота для данной категории лесных насаждений составляет не лимитируется Так как по лесохозяйственному регламенту Степного лесничества Омской области все леса отнесены к Западно-Сибирскому подтаежно-лесостепному району лесостепной зоны и в соответствии с подпунктом в п. 3 Таблицы «Минимальные допустимые значения полноты, до которых назначаются выборочные санитарные рубки» Приказа Министерства природных ресурсов и экологии РФ № 470 от 12.09.2016г. в лесах расположенных в пустынных полупустынных, лесостепных, лесотундровых зонах, степях, горах не лимитируются для пустынных, полупустынных и малолесных горных территориях. В остальных случаях - 0,3 для всех пород.

 $\frac{0}{6}$ .

kb 4/19a

### ЗАКЛЮЧЕНИЕ

В соответствии с ч. 4 ст 17 ЛК РФ « В защитных лесах сплошные рубки осуществляются в случаях, если выборочные рубки не обеспечивают замену лесных насаждений, утрачивающих свои средообразующие, водоохранные, санитарно-гигиенические, оздоровительные и иные полезные функции, на лесные насаждения, обеспечивающие сохранение целевого назначения защитных лесов и выполняемых ими полезных функций»

С целью предотвращения негативных процессов или снижения ущерба от их воздействия назначено:

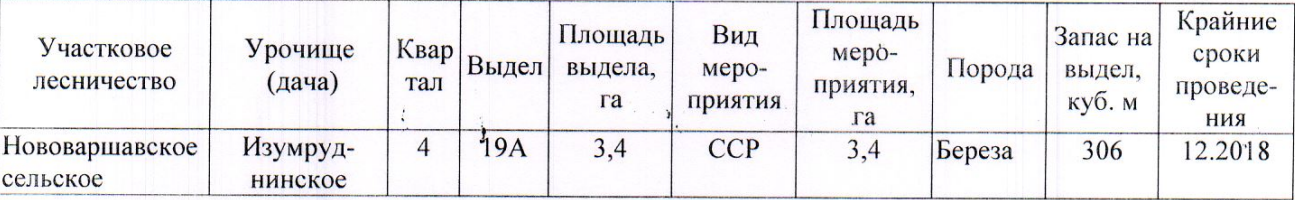

Ведомость перечета деревьев, назначенных в рубку, и абрис лесного участка прилагаются (приложение 2 и 3 к Акту).

Меры по обеспечению возобновления: Искусственное лесовосстановление

Мероприятия, необходимые для предупреждения повреждения или поражения смежных насаждений: Мониторинг смежных насаждений

Сведения для расчёта степени повреждения:

год образования старого сухостоя 2013;

основная причина повреждения древесины 868/устойчивый низовой пожар высокой интенсивности;

Дата проведения обследований 20.07.2017

Исполнитель работ по проведению лесопатологического обследования: Мастер на лесосеке Нововаршавского м/у САУ «Черлакский лесхоз»

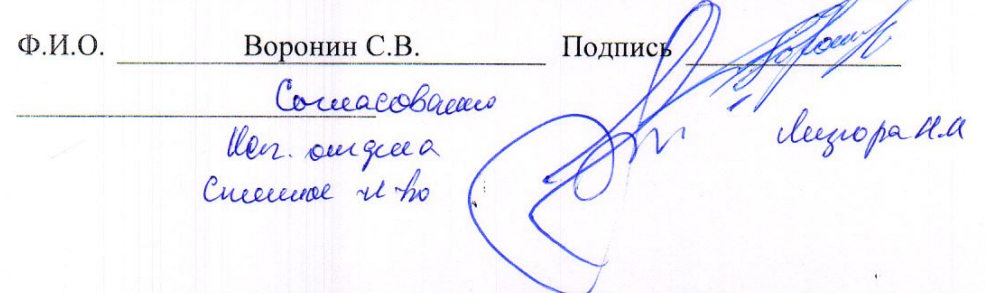

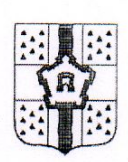

#### ПРАВИТЕЛЬСТВО ОМСКОЙ ОБЛАСТИ

### ГЛАВНОЕ УПРАВЛЕНИЕ ЛЕСНОГО ХОЗЯЙСТВА ОМСКОЙ ОБЛАСТИ

644001, г. Омск, ул. Куйбышева, 63 E-mail: POST@gulh.omskportal.ru Ten. 95-76-86

## **AKT** натурного осмотра

от «10»июля 2017г.

646830, Омская область, р.п.Нововаршавка, ул.Зеленая 72 (место составления, адрес)

Начальником отдела Степного лесничества - главным лесничим Лизюра Нами: Николаем Ивановичем, инженером лесосырьевых ресурсов САУ «Черлакский лесхоз» Бородихиной Любовью Геннадьевной и мастером на лесосеке Нововаршавского мастерского участка САУ «Черлакский лесхоз» Ворониным Станиславом Вячеславовичем

Произвели осмотр: Лесного фонда в квартале № 4 выдел № 19а Нововаршавского сельского участкового лесничества, Степного лесничества. При осмотре лесного участка инструментальным способом применялись следующие приборы: мерная вилка, высотомер, навигатор, мерная лента, буссоль, полнотомер.

(наименование и место расположения объекта)

В ходе проведённого осмотра установлено:

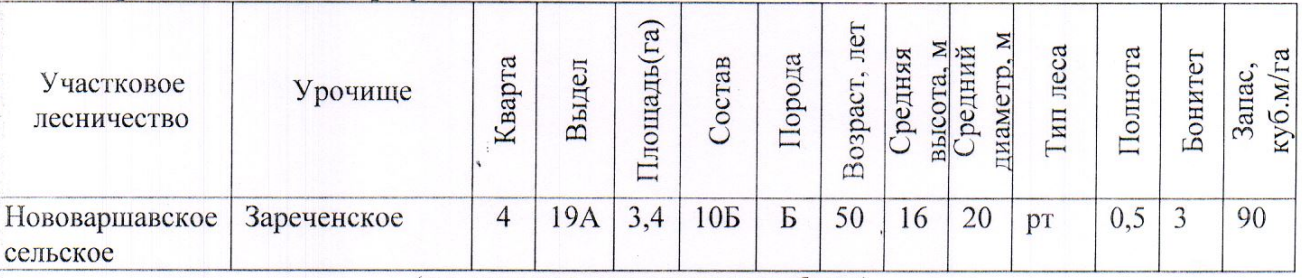

(наименование и место расположения объекта)

Состояние насаждений с утраченной устойчивостью, причина повреждения: 868- устойчивый низовой пожар высокой интенсивности 4-10 летней давности;

Заключение: песные участки, указанные в акте натурного осмотра, включены в Государственный лесной реестр, при составлении актов лесопатологического обследования применять данные показатели.

Подписи участвующих в осмотре:

подпись h monthes Montinck J

 $\mathbf{j}$ 

 $\ddot{\cdot}$ 

 $\frac{1}{2}$ 

 $\begin{tabular}{l} H.M. J11310pa \\ \hline 0.11.0. \\ J.I.50po{\scriptsize J1}x111a \end{tabular}$ 

 $\Phi$ .*H*.O. С.В. Воронин

к акту лесопатологического обследования Приложение 1

Ведомость лесных участков с выявленными несоответствиями таксационным описаниям

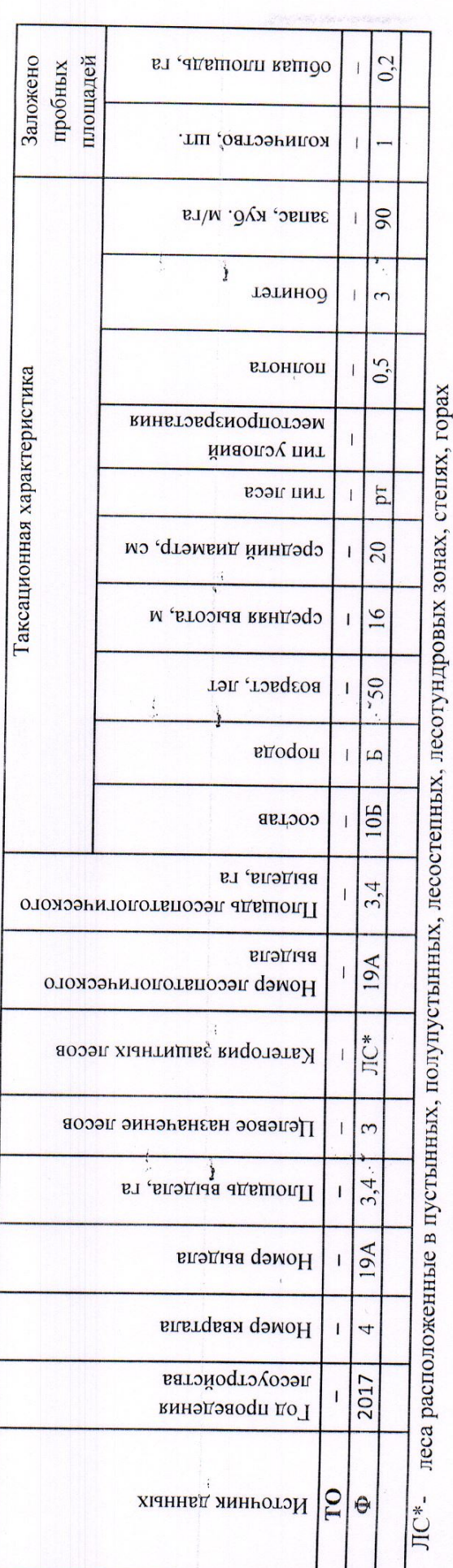

 $\ddot{\cdot}$ 

По лесохозяйственному регламенту Степного лесничества Омской области все леса отнесены к Западно-Сибирскому подтаежнодесостепному району лесостепной зоны

Примечание:

ТО - таксационные описания

Ф - фактическая характеристика лесного насаждения

Исполнитель работ по проведению лесопатологического обследования: Мастер на лесосеке Нововаршавского м/у САУ "Черлакский лесхоз" Подпись Воронин С.В.  $\Phi$  M.O.

20.07.2017

Ì мероприятия Назначенные площадь, га  $\frac{4}{3}$  $\overline{u}$ ия Подлежит рубке, %  $\frac{2}{30}$ Ē, Зареченское 2017 Причина ослабления, повреждения 868 Степное Доля поврежденных деревьев, % 60  $\overline{S}$ Признаки повреждения деревьев  $\overline{Q}$ июль (месяц) Распределение деревьев по категориям состояния, % от кавэрийные деревья старый бурелом свежни оурелом Результаты проведения лесопатологического обследования лесных насаждений за пляостав йыдатэ свежни ветровал ( запаса Лесничество (лесопарк) Урочище (лесная дача) йотэох уз йыдвтэ свежии сухостой 60 литонично сильно ослабленные ЛС\*- леса расположенные в пустынных, полупустынных, лесостепных, лесотундровых зонах, степях, горах осияоленные По лесохозяйственному регламенту Степного лесничества Омской области все леса отнесены к Западнооез признаков ослабления Число деревьев на пробе, шт. 100 запас, куб. м/га 90 6 тэтинод втонлоп  $05$ Таксационная характеристика Нововаршавское сельское Омская область лесного насаждения тип леса  $\frac{1}{4}$  $n^*$ средниц дивистр, см  $20$ Сибирскому подтаежно-лесостепному району лесостепной зоны  $\frac{6}{2}$ средния высота, м 50 **BO3pacr** enoqon cocras  $B$ Площадь лесопатологического выдела, 19A Номер лесопатологического выдела Субъект Российской Федерации JIC\* Категория защитных лесов Целевое назначение лесов Участковое лесничество  $\mathcal{L}_{\mathbf{r}}$ 34 площадь выдела, та 19A Номер выдела Влатор квартала

Приложение 1.1

к акту лесопатологического обследования

Показатели, не соответствующие таксационному описанию, отмечаются  $\langle \xi^* \rangle$ ,

Исполнитель работ по проведению лесопатологического обследования:

Мастер на лесосеке Нововаршавского м/у САУ "Черлакский лесхоз"

Воронин С.В. Ф.И.О.

Дата составления документа

Подпись 20.07.2017

8(38152)2-42-77 Телефон

## Ведомость перечета деревьев, назначенных в рубку

## ВРЕМЕННАЯ ПРОБНАЯ ПЛОЩАДЬ № 10

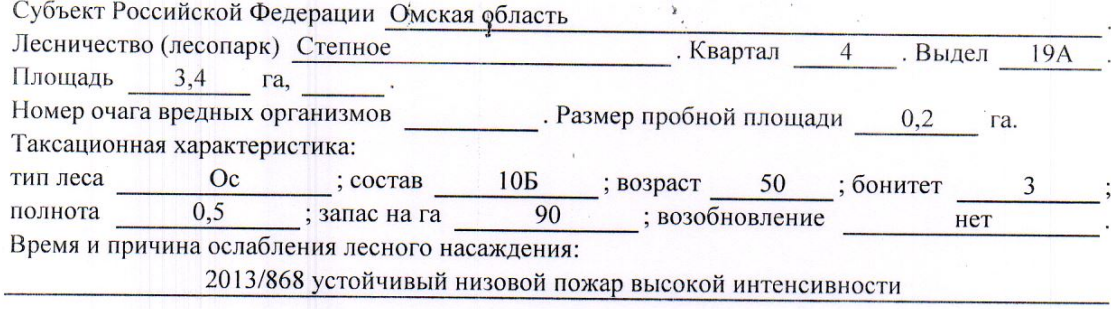

Тип очага вредных организмов: эпизодический, хронический (подчеркнуть).

Фаза развития очага вредных организмов: начальная, нарастания численности, собственно Состояние лесного насаждения, намечаемые мероприятия:

Листва отсутствует, прирост отсутствует,

Повреждено в результате устойчивого низового пожара

Лесные насаждения утратили свои санитарно-гигиенические, оздоровительные и иные полезные функции. Выборочная рубка не сможет обеспечить замену на лесные насаждения,

 $\cdot$   $\cdot$ 

обеспечивающие сохранение целевого назначения защитных лесов и выполняемых ими полезныз функций. Необходимо проведение сплошной санитарной рубки.

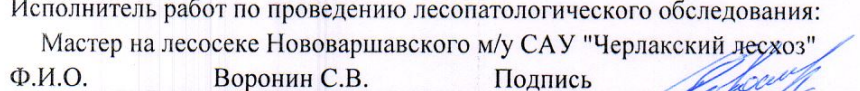

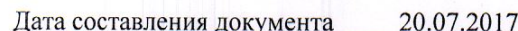

Телефон 8(38152) 2-42-77

Обратная сторона

# ВЕДОМОСТЬ ПЕРЕЧЕТА ДЕРЕВЬЕВ

 $\frac{1}{k}$ 

 $\frac{1}{2}$ 

## Порода: Береза

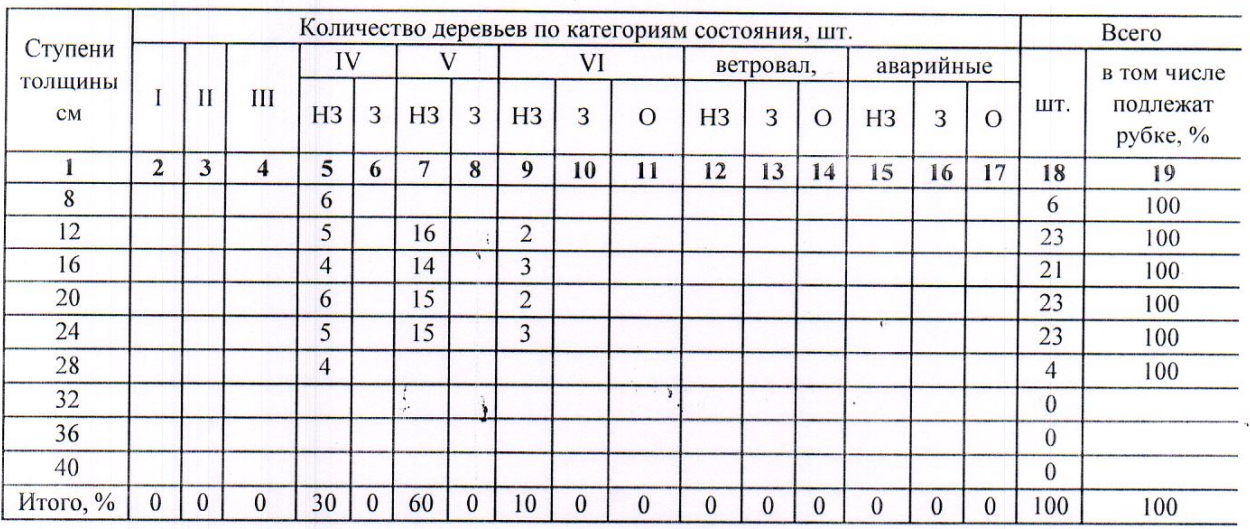

Порода:

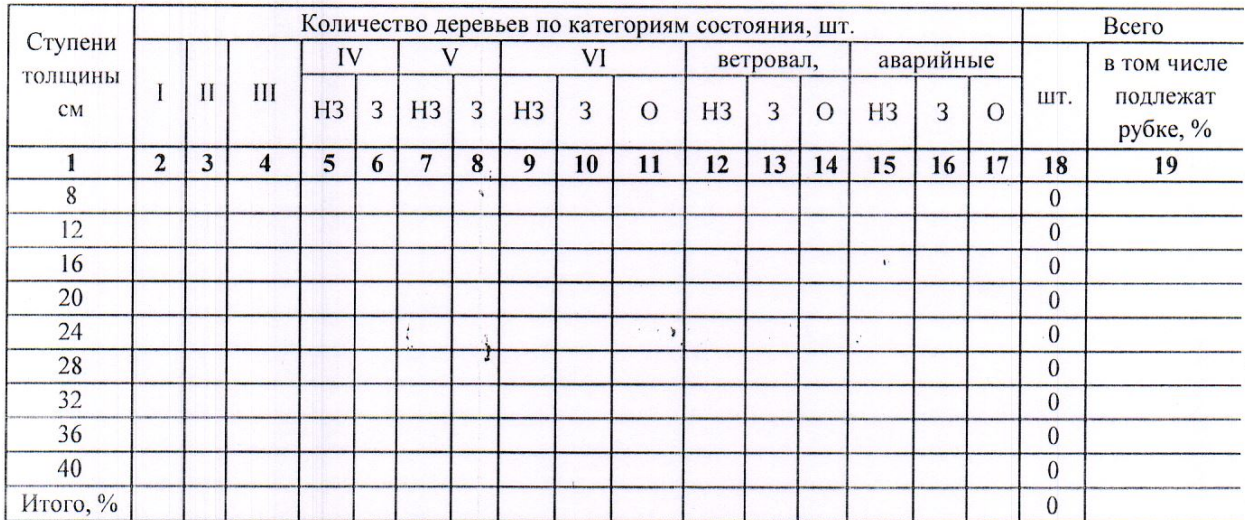

Примечание: НЗ- незаселенное, 3-заселенное, О-отработанное вредителями.

ţ.

# Абрис участка

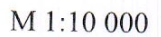

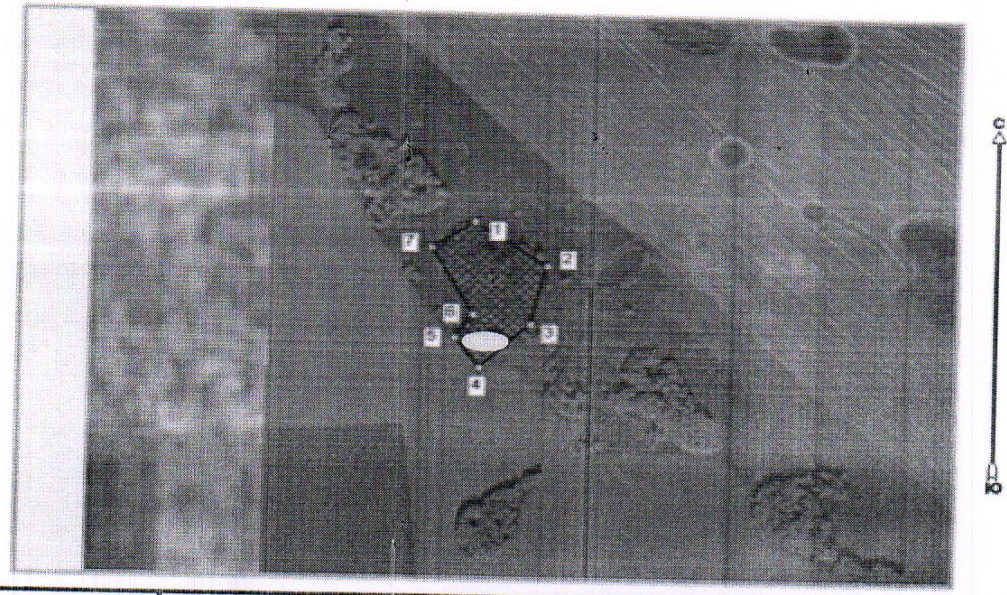

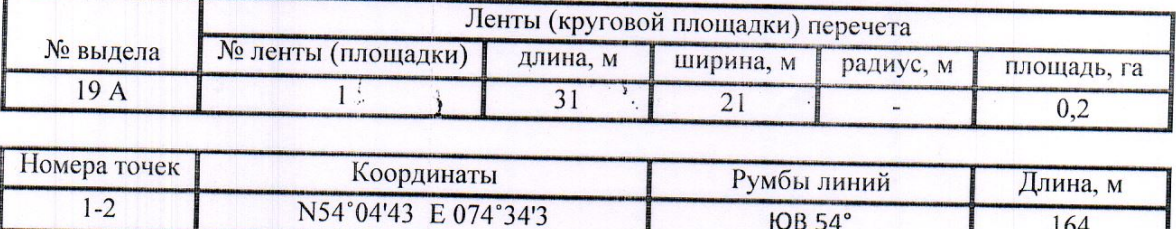

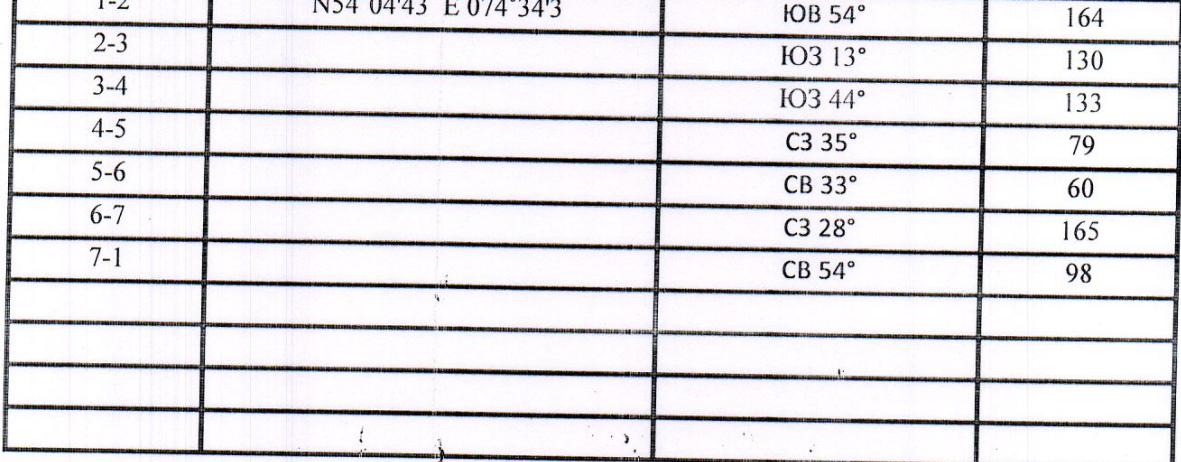

tiil

Условные обозначения: - - границы участка

1,2 - номера точек

пробная площадь

Исполнитель работ по проведению лесопатологического обследования: Мастер на лесосеке Нововаршавского м/у САУ "Черлакский лесхоз"

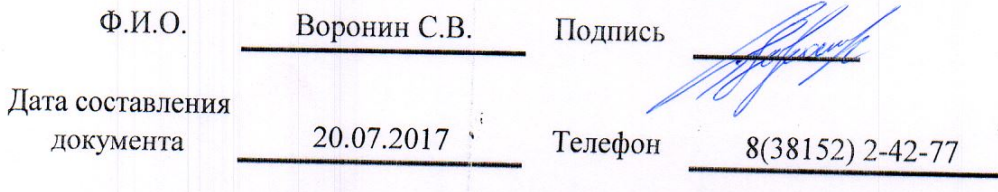